## **Acer C720P Chromebook: alternatives OS**

Chromebooks werden mit ChromeOS ausgeliefert. Dieses basiert auf Linux, ist aber sehr stark eingeschränkt und erlaubt es z.B. nicht, native Anwendungen zu installieren. Deshalb ist es sinnvoll, eine andere Linux-Distribution zu installieren (z.B. Debian).

## **Links**

Beste Seite (RW): <https://sweetohm.net/article/debian-jessie-acer-c720p.en.html>

Alt:

- [http://www.chromium.org/chromium-os/developer-information-for-chrome-os-devices/acer-c720](http://www.chromium.org/chromium-os/developer-information-for-chrome-os-devices/acer-c720-chromebook) [chromebook](http://www.chromium.org/chromium-os/developer-information-for-chrome-os-devices/acer-c720-chromebook)
- [http://blogs.fsfe.org/the\\_unconventional/2014/04/20/c720-debian/](http://blogs.fsfe.org/the_unconventional/2014/04/20/c720-debian/)
- <https://johnlewis.ie/neutering-the-developer-mode-screen-on-your-chromebook/>
- [http://www.chromium.org/chromium-os/developer-information-for-chrome-os-devices/upstream](http://www.chromium.org/chromium-os/developer-information-for-chrome-os-devices/upstream-coreboot-on-intel-haswell-chromebook)[coreboot-on-intel-haswell-chromebook](http://www.chromium.org/chromium-os/developer-information-for-chrome-os-devices/upstream-coreboot-on-intel-haswell-chromebook)
- <http://www.circuidipity.com/c720-sidbook.html>

## **Backup ChromeOS**

from <https://www.linux.com/topic/desktop/how-install-linux-acer-c720-chromebook/>

"First things first

Before you install Linux, I highly recommend creating a recovery USB flash drive. Chromebook offers a simple solution for this. Just follow these steps:

- 1. Boot up your Chromebook and login
- 2. Plug in a spare ~2GB+ USB flash drive
- 3. Open the Chrome browser
- 4. Go to chrome://imageburner
- 5. Follow the simple instructions.

When all is said and done, you'll have a recovery drive to use to get your system back where it was (should you not like either Linux install or something goes wrong)."

## **Installation**

TODO

From: <https://wiki.mi.ur.de/>- **MI Wiki**

Permanent link: **[https://wiki.mi.ur.de/lab/chromebook\\_rooting](https://wiki.mi.ur.de/lab/chromebook_rooting)**

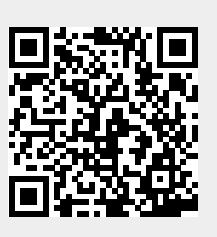

Last update: **22.03.2021 10:57**